From: <https://docs.pteavstudio.com/> - **PTE AV Studio**

Permanent link: **[https://docs.pteavstudio.com/it-it/9.0/how\\_to\\_v9/main?rev=1488008215](https://docs.pteavstudio.com/it-it/9.0/how_to_v9/main?rev=1488008215)**

Last update: **2022/12/18 11:20**

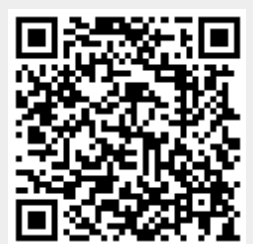